15-462 Computer Graphics I Lecture 14

# Clipping and Scan Conversion

Line Clipping Line Clipping Polygon Clipping Polygon Clipping Clipping in Three Dimensions Clipping in Three Dimensions Scan Conversion (Rasterization) Scan Conversion (Rasterization) [Angel 7.3-7.6, 7.8-7.9] [Angel 7.3-7.6, 7.8-7.9]

March 19, 2002 Frank Pfenning Carnegie Mellon University

http://www.cs.cmu.edu/~fp/courses/graphics/

# The Graphics Pipeline, Revisited

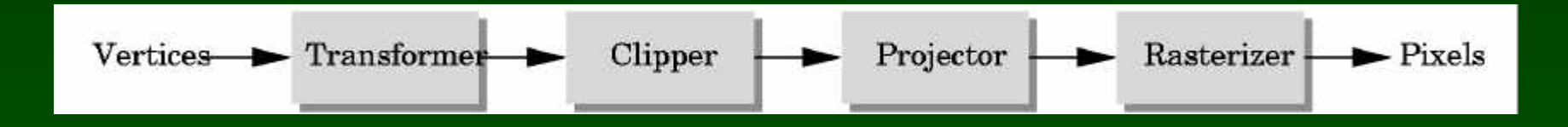

- Must eliminate objects outside viewing frustum
- Tied in with projections
	- Clipping: object space (eye coordinates)
	- Scissoring: image space (pixels in frame buffer)
- Introduce clipping in stages
	- 2D (for simplicity)
	- 3D (as in OpenGL)
- In a later lecture: scissoring

#### Transformations and Projections

- Sequence applied in many implementations
	- 1. Object coordinates to
	- 2. Eye coordinates to
	- 3. Clip coordinates to
	- 4. Normalized device coordinates to
	- 5. Screen coordinates

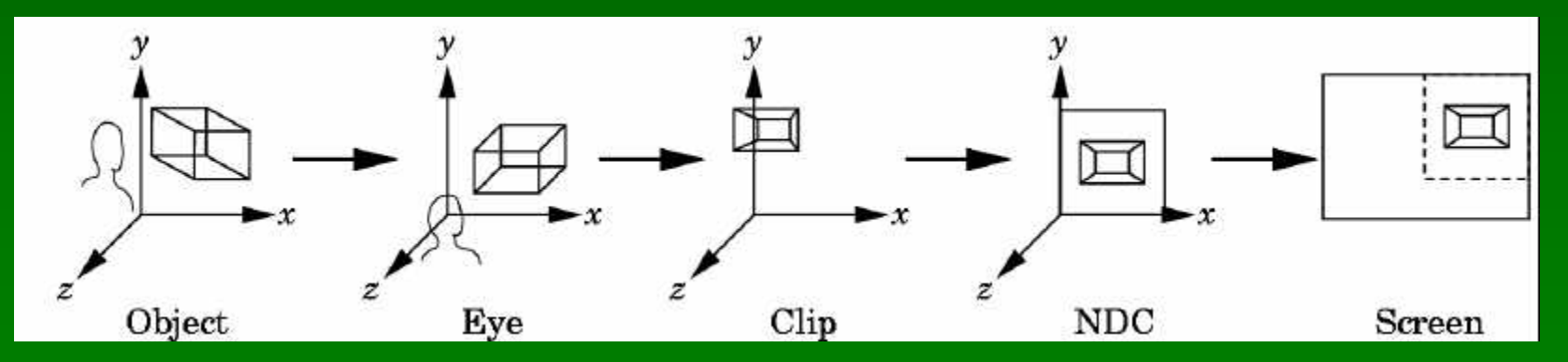

# Clipping Against a Frustum

• General case of frustum (truncated pyramid)

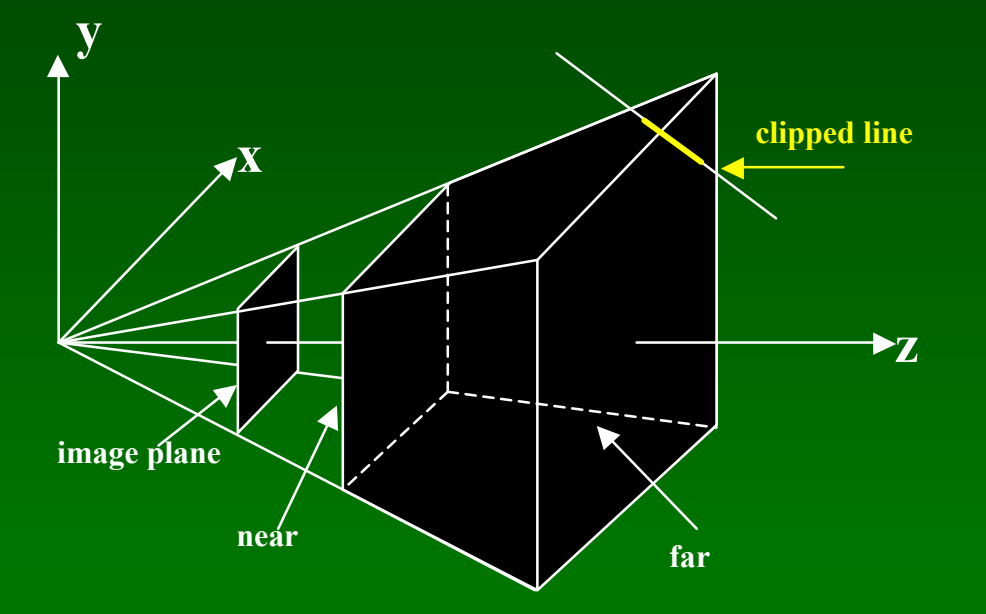

• Clipping is tricky because of frustum shape

#### Perspective Normalization

- Solution:
	- Implement perspective projection by perspective normalization and orthographic projection
	- Perspective normalization is a homogeneous tfm.

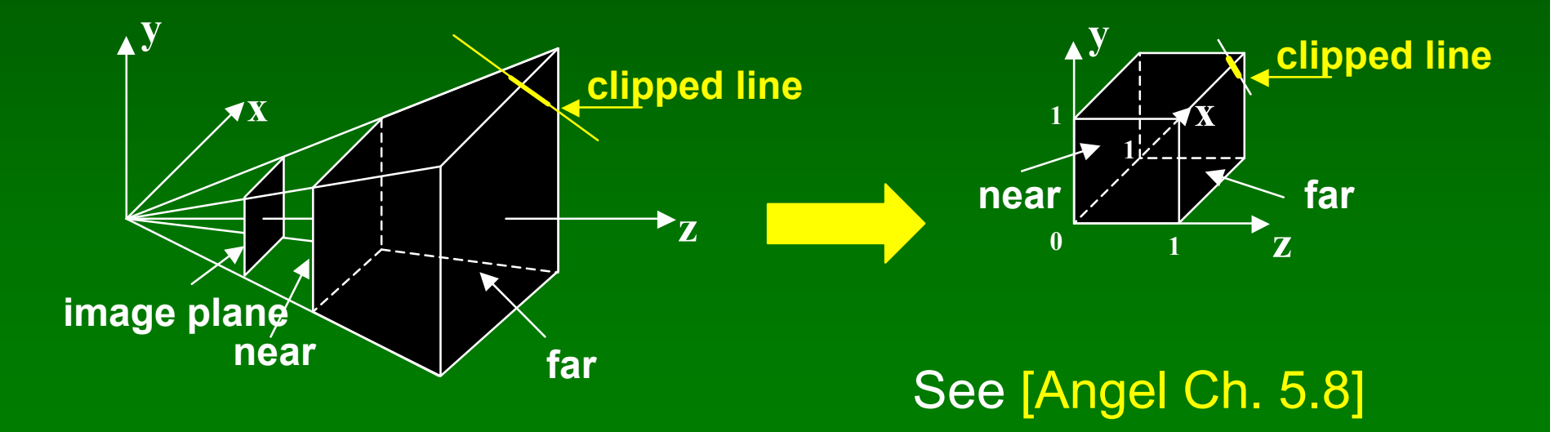

#### The Normalized Frustum

- OpenGL uses  $-1 \le x,y,z \le 1$  (others possible)
- Clip against resulting cube
- Clipping against programmer-specified planes is different and more expensive
- Often a useful programming device

#### The Viewport Transformation

- Transformation sequence again:
	- 1. Camera: From object coordinates to eye coords
	- 2. Perspective normalization: to clip coordinates
	- 3. Clipping
	- 4. Perspective division: to normalized device coords.
	- 5. Orthographic projection (setting  $z_p = 0$ )
	- 6. Viewport transformation: to screen coordinates
- Viewport transformation can distort
- Often in OpenGL: resize callback

# Line-Segment Clipping

- General: 3D object against cube
- Simpler case:
	- In 2D: line against square or rectangle
	- Before scan conversion (rasterization)
	- Later: polygon clipping
- Several practical algorithms
	- Avoid expensive line-rectangle intersections
	- Cohen-Sutherland Clipping
	- Liang-Barsky Clipping
	- Many more [see Foley et al.]

### Clipping Against Rectangle

- Line-segment clipping: modify endpoints of lines to lie within clipping rectangle
- Could calculate intersections of line (segments) with clipping rectangle (expensive)

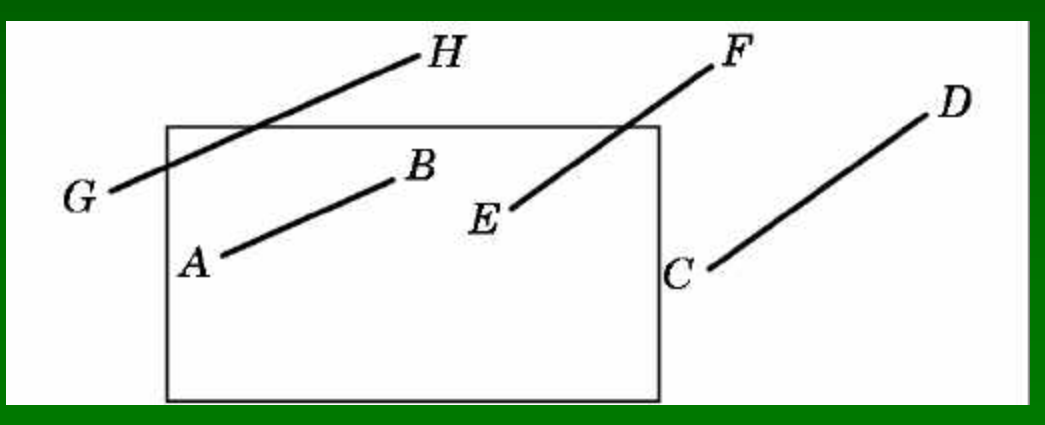

## Cohen-Sutherland Clipping

• Clipping rectangle as intersection of 4 halfplanes

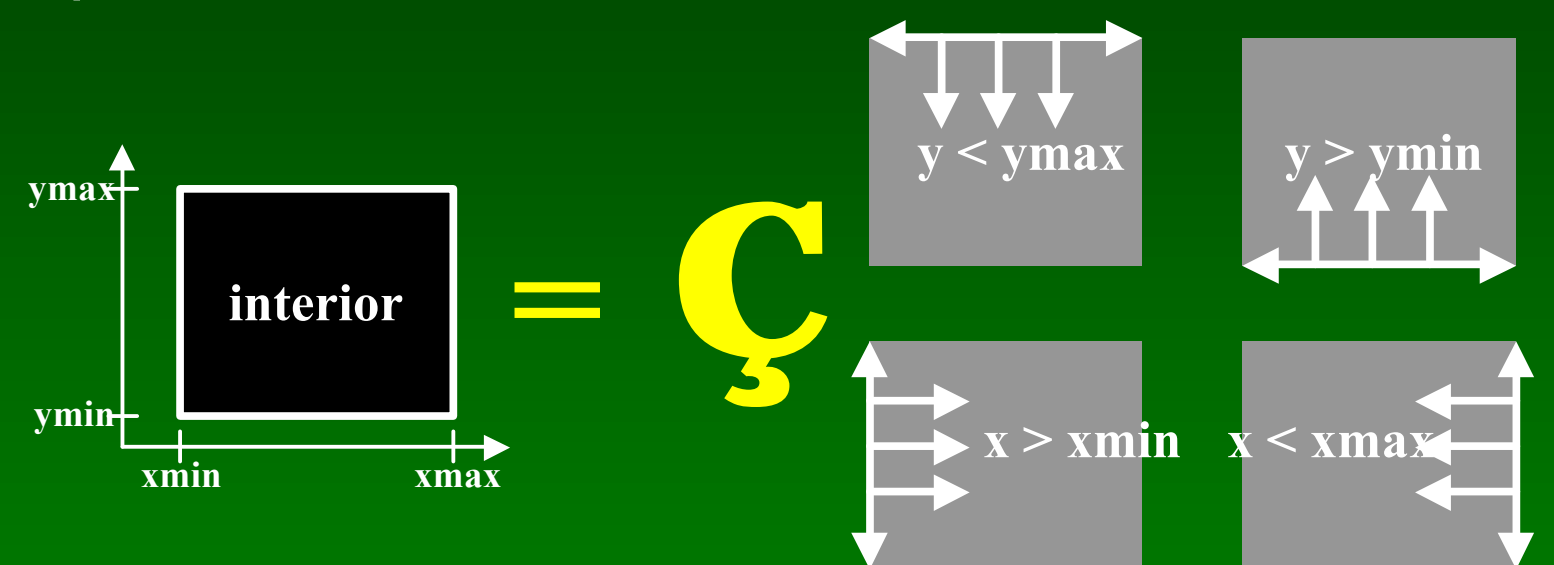

- Encode results of four half-plane tests
- Generalizes to 3 dimensions (6 half-planes)

#### **Outcodes**

- Divide space into 9 regions
- 4-bit outcode determined by comparisons

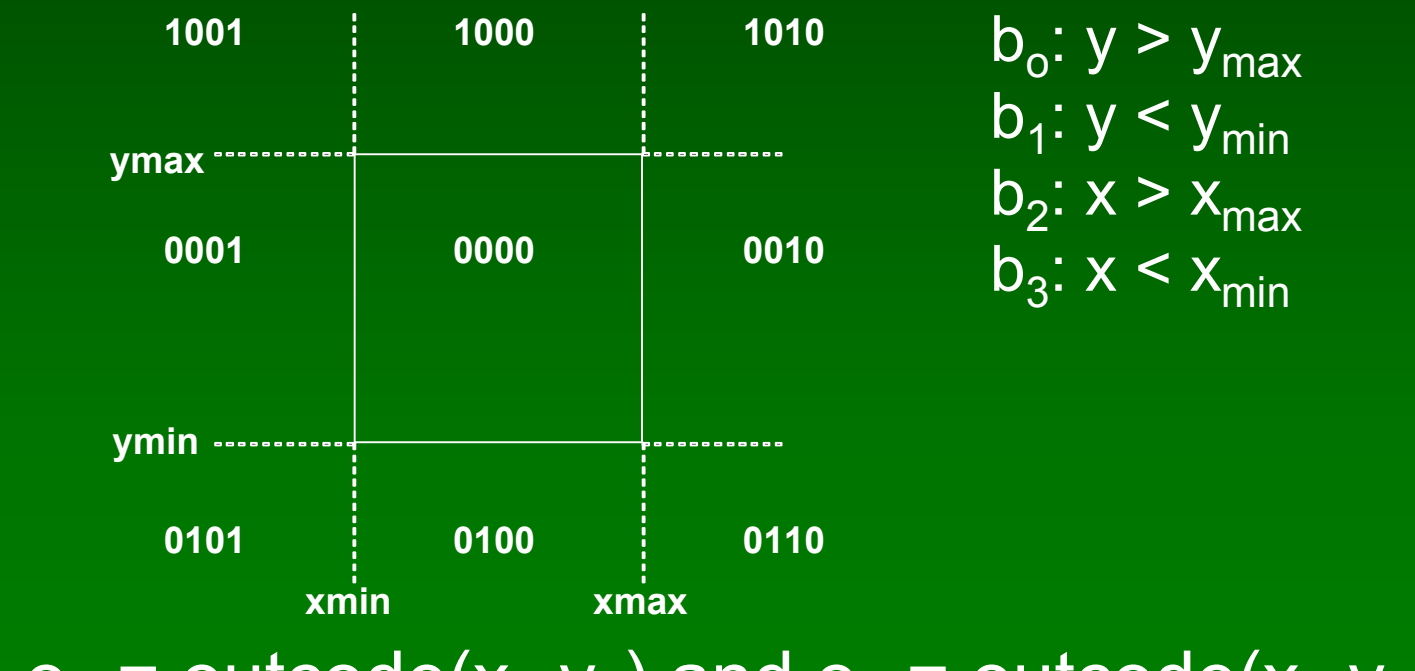

•  $o_1$  = outcode( $x_1, y_1$ ) and  $o_2$  = outcode( $x_2, y_2$ )

03/19/2002 15-462 Graphics I 15-462 Translation 11

#### Cases for Outcodes

• Outcomes: accept, reject, subdivide

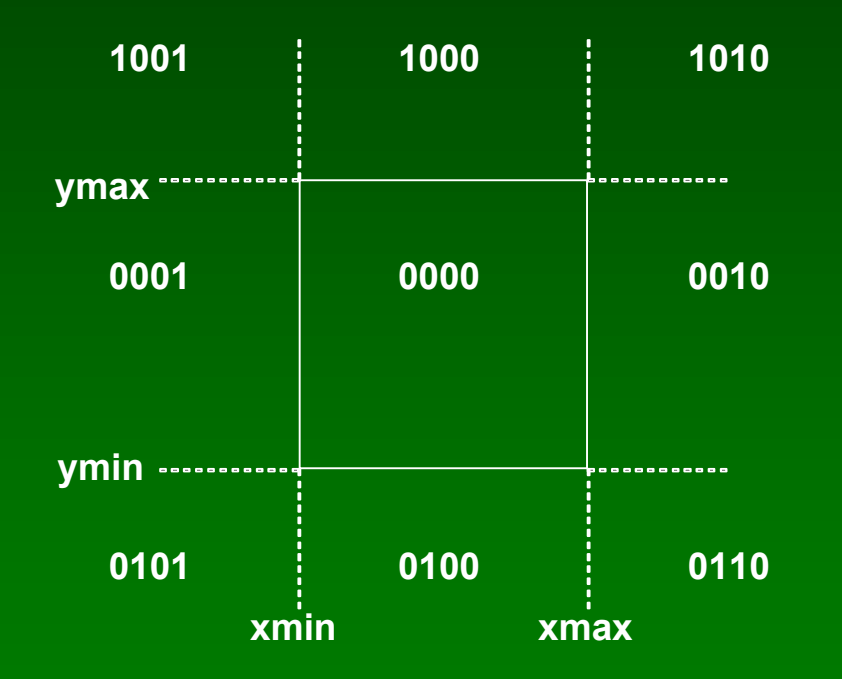

 $o_1 = o_2 = 0000$ : accept  $o_1$  &  $o_2$  ≠ 0000: reject  $o_1 = 0000$ ,  $o_2 \neq 0000$ : subdiv  $o_1 \neq 0000$ ,  $o_2 = 0000$ : subdiv  $o_1$  &  $o_2$  = 0000: subdiv

#### Cohen-Sutherland Subdivision

- Pick outside endpoint ( $o \neq 0000$ )
- Pick a crossed edge (o =  $b_0b_1b_2b_3$  and  $b_k \neq 0$ )
- Compute intersection of this line and this edge
- Replace endpoint with intersection point
- Restart with new line segment
	- Outcodes of second point are unchanged
- Must converge (roundoff errors?)

# Liang-Barsky Clipping

• Starting point is parametric form

 $p(\alpha) = (1-\alpha)p_1 + \alpha p_2, \quad 0 \leq \alpha \leq 1$  $x(\alpha) = (1-\alpha)x_1 + \alpha x_2$  $y(\alpha) = (1-\alpha)y_1 + \alpha y_2$ 

- Compute four intersections with extended clipping rectangle
- Will see that this can be avoided

## **Ordering of intersection points**

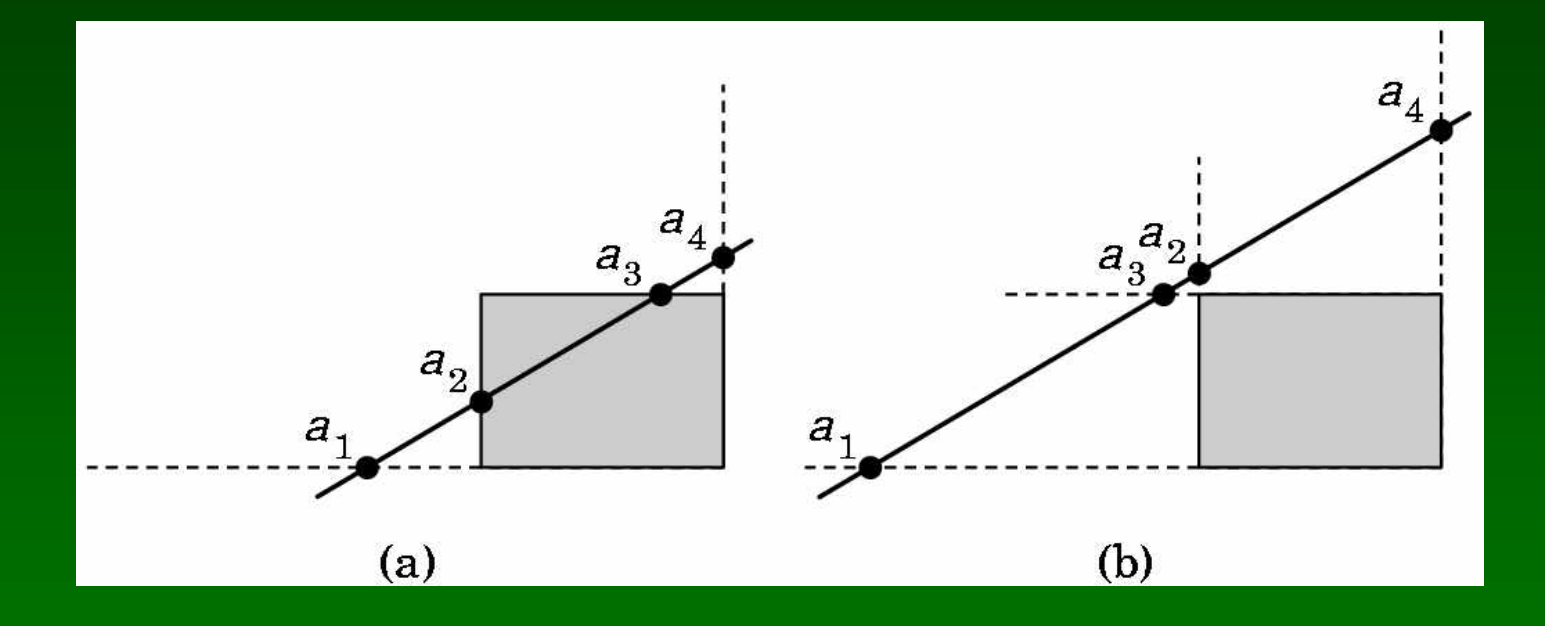

- Order the intersection points
- Figure (a):  $1 > \alpha_4 > \alpha_3 > \alpha_2 > \alpha_1 > 0$
- Figure (b):  $1 > \alpha_4 > \alpha_2 > \alpha_3 > \alpha_1 > 0$

### Liang-Barsky Efficiency Improvements

- Efficiency improvement 1:
	- Compute intersections one by one
	- Often can reject before all four are computed
- Efficiency improvement 2:
	- $-$  Equations for  $\alpha_{3}^{},\,\alpha_{2}^{}$

$$
y_{max} = (1 - \alpha_3)y_1 + \alpha_3 y_2
$$
  
\n
$$
x_{min} = (1 - \alpha_2)x_1 + \alpha_2 x_2
$$
  
\n
$$
\alpha_3 = \frac{y_{max} - y_1}{y_2 - y_1}. \quad \alpha_2 = \frac{x_{min} - x_1}{x_2 - x_1}
$$

– Compare  $\alpha_3$ ,  $\alpha_2$  without floating-point division

## Line-Segment Clipping Assessment

- Cohen-Sutherland
	- Works well if many lines can be rejected early
	- Recursive structure (multiple subdiv) a drawback
- Liang-Barsky
	- Avoids recursive calls (multiple subdiv)
	- Many cases to consider (tedious, but not expensive)
	- Used more often in practice (?)

### **Outline**

- Line-Segment Clipping
	- Cohen-Sutherland
	- Liang-Barsky
- Polygon Clipping
	- Sutherland-Hodgeman
- Clipping in Three Dimensions
- Scan Conversion
	- DDA algorithm
	- Bresenham's algorithm

# Polygon Clipping

- Convert a polygon into one ore more polygons
- Their union is intersection with clip window
- Alternatively, we can first tesselate concave polygons (OpenGL supported)

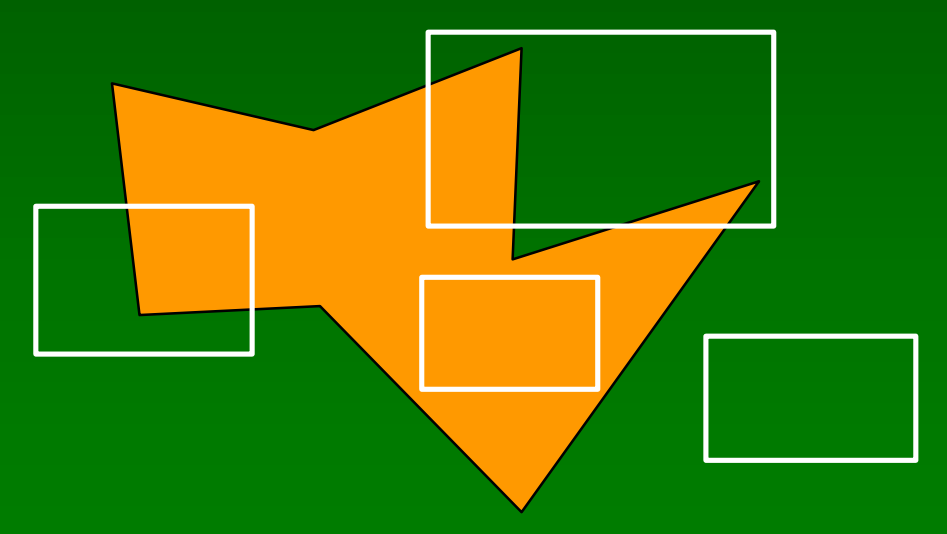

## Concave Polygons

• Approach 1: clip and join to a single polygon

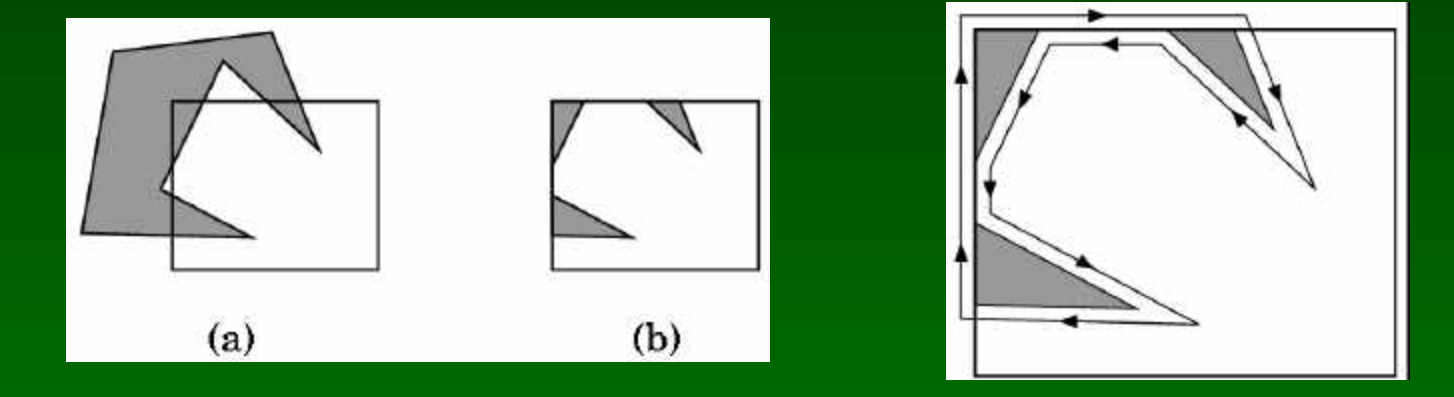

• Approach 2: tesselate and clip triangles

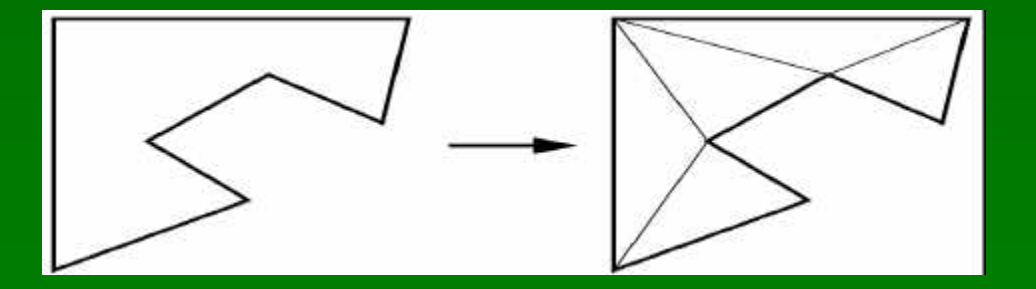

#### Sutherland-Hodgeman I

#### • Subproblem:

- Input: polygon (vertex list) and single clip plane
- Output: new (clipped) polygon (vertex list)
- Apply once for each clip plane
	- 4 in two dimensions
	- 6 in three dimension
	- Can arrange in pipeline

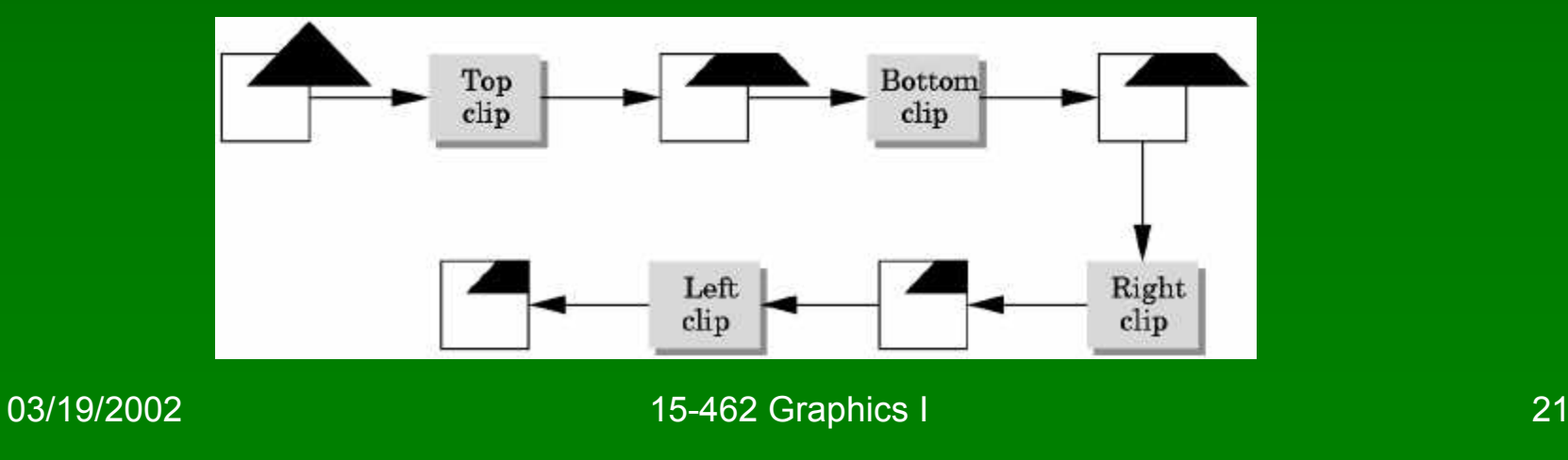

### Sutherland-Hodgeman II

- To clip vertex list (polygon) against half-plane:
	- Test first vertex. Output if inside, otherwise skip.
	- Then loop through list, testing transitions
		- In-to-in: output vertex
		- In-to-out: output intersection
		- out-to-in: output intersection and vertex
		- out-to-out: no output
	- Will output clipped polygon as vertex list
- May need some cleanup in concave case
- Can combine with Liang-Barsky idea

## **Other Cases and Optimizations**

- Curves and surfaces
	- Analytically if possible
	- Through approximating lines and polygons otherwise
- Bounding boxes
	- Easy to calculate and maintain
	- Sometimes big savings

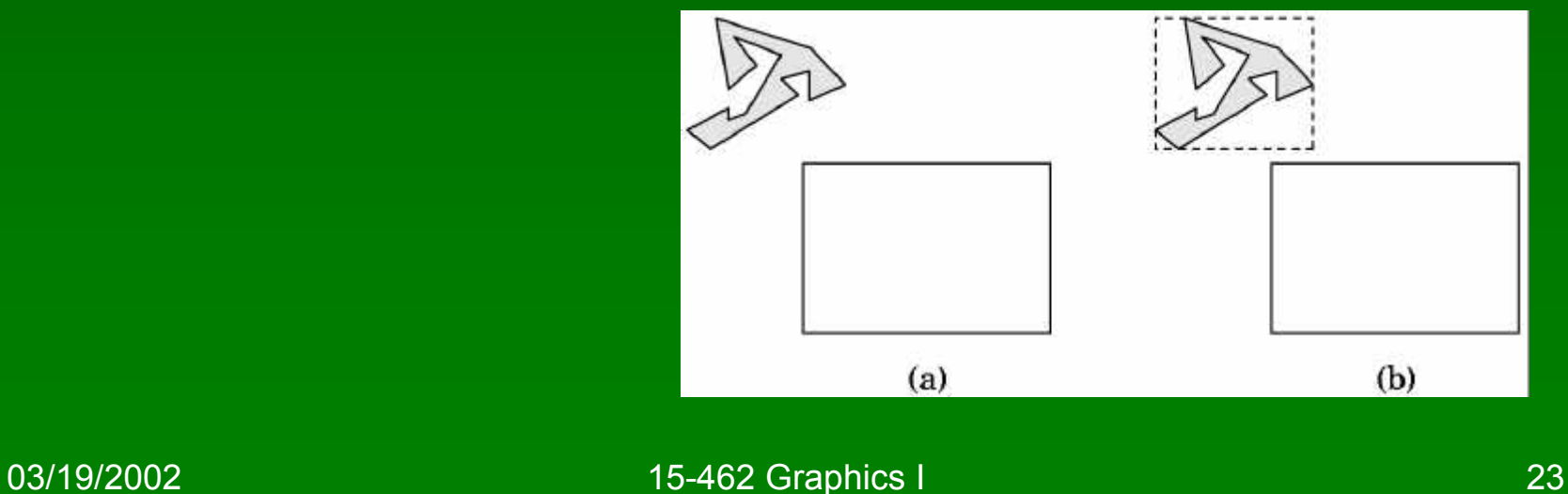

### **Outline**

- Line-Segment Clipping
	- Cohen-Sutherland
	- Liang-Barsky
- Polygon Clipping
	- Sutherland-Hodgeman
- Clipping in Three Dimensions
- Scan Conversion
	- DDA algorithm
	- Bresenham's algorithm

# Clipping Against Cube

- Derived from earlier algorithms
- Can allow right parallelepiped

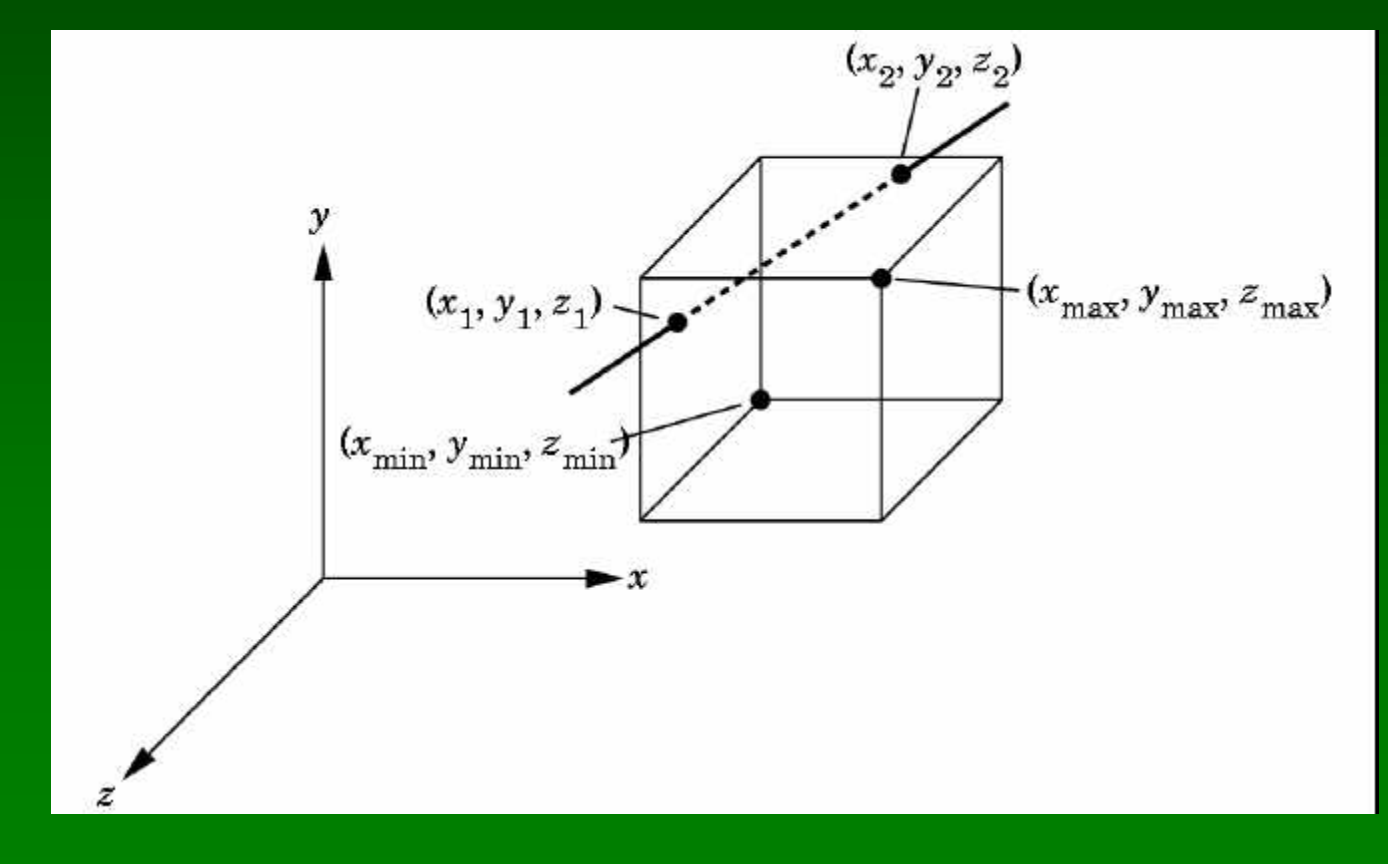

#### Cohen-Sutherland in 3D

- Use 6 bits in outcode
- $b_4$ : z > z<sub>max</sub>  $- b_5: z < z_{min}$ • Other calculations as before

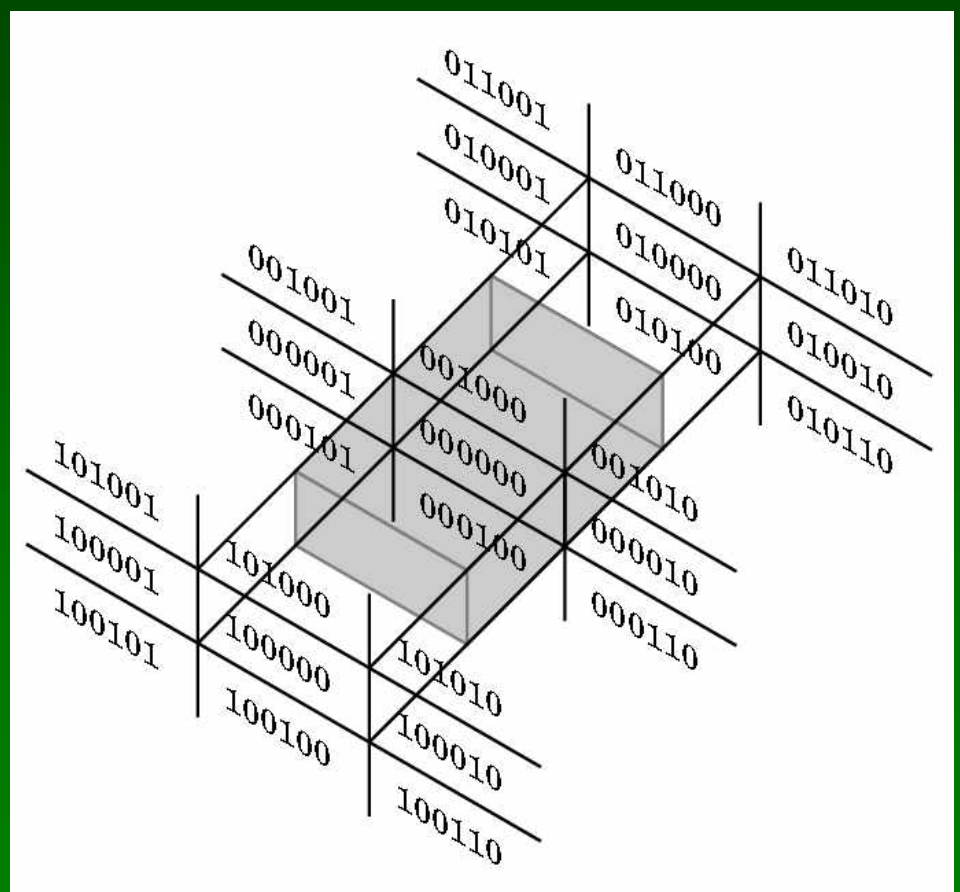

03/19/2002 26

#### Liang-Barsky in 3D

- Add equation  $z(\alpha) = (1 \alpha) z_1 + \alpha z_2$
- Solve, for  $p_0$  in plane and normal **n**:  $x_{min} = (1 - \alpha_2)x_1 + \alpha_2 x_2$  $\alpha_3 = \frac{y_{max} - y_1}{y_2 - y_1}$   $\alpha_2 = \frac{x_{min} - x_1}{x_2 - x_1}$
- Yields

$$
\alpha = \frac{\mathbf{n} \cdot (\mathbf{p}_0 - \mathbf{p}_1)}{\mathbf{n} \cdot (\mathbf{p}_2 - \mathbf{p}_1)}
$$

• Optimizations as for Liang-Barsky in 2D

#### Perspective Normalization

- Intersection simplifies for orthographic viewing
	- One division only (no multiplication)
	- Other Liang-Barsky optimizations also apply
- Otherwise, use perspective normalization
	- Reduces to orthographic case
	- Applies to oblique and perspective viewing

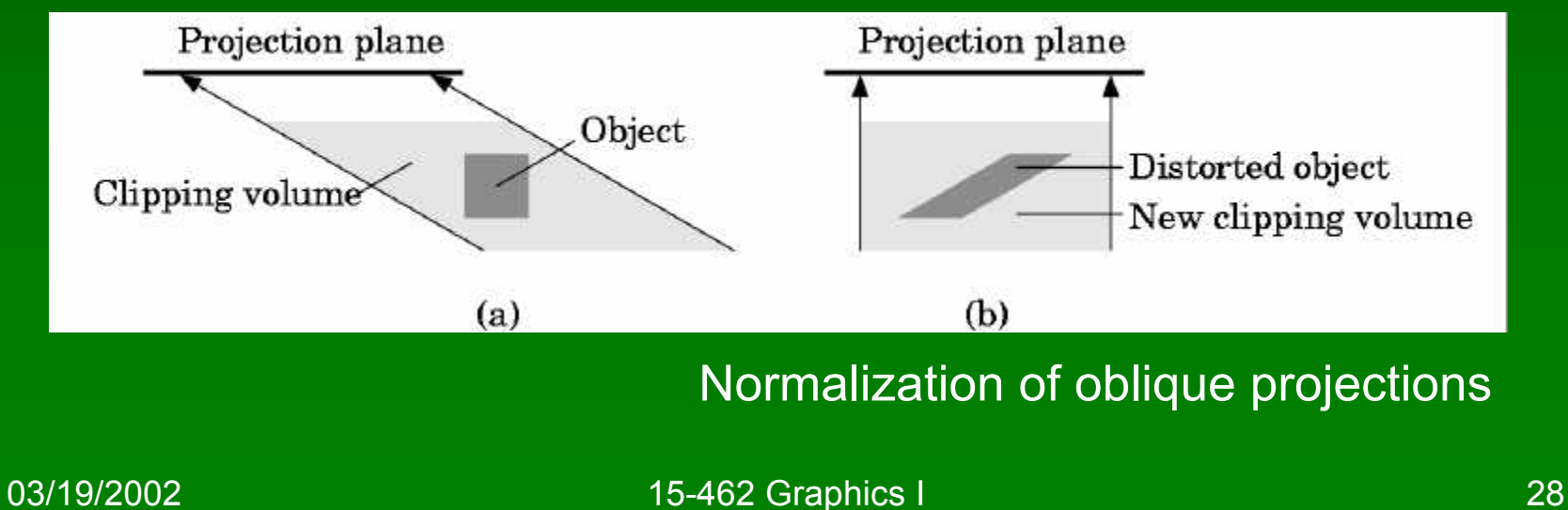

# Summary: Clipping

- Clipping line segments to rectangle or cube
	- Avoid expensive multiplications and divisions
	- Cohen-Sutherland or Liang-Barsky
- Clipping to viewing frustum
	- Perspective normalization to orthographic projection
	- Apply clipping to cube from above
- Client-specific clipping
	- Use more general, more expensive form
- Polygon clipping
	- Sutherland-Hodgeman pipeline

### **Outline**

- Line-Segment Clipping
	- Cohen-Sutherland
	- Liang-Barsky
- Polygon Clipping
	- Sutherland-Hodgeman
- Clipping in Three Dimensions
- Scan Conversion
	- DDA algorithm
	- Bresenham's algorithm

#### **Rasterization**

- Final step in pipeline: rasterization (scan conv.)
- From screen coordinates (float) to pixels (int)
- Writing pixels into frame buffer
- Separate z-buffer, display, shading, blending
- Concentrate on primitives:
	- Lines
	- Polygons (Thursday)

# DDA Algorithm

- DDA ("Digital Differential Analyzer")
- Represent

$$
y = mx + h \quad \text{where} \quad m = \frac{y_2 - y_1}{x_2 - x_1} = \frac{\Delta y}{\Delta x}
$$

- Assume  $0 \le m \le 1$
- Exploit symmetry
- Distinguish special cases

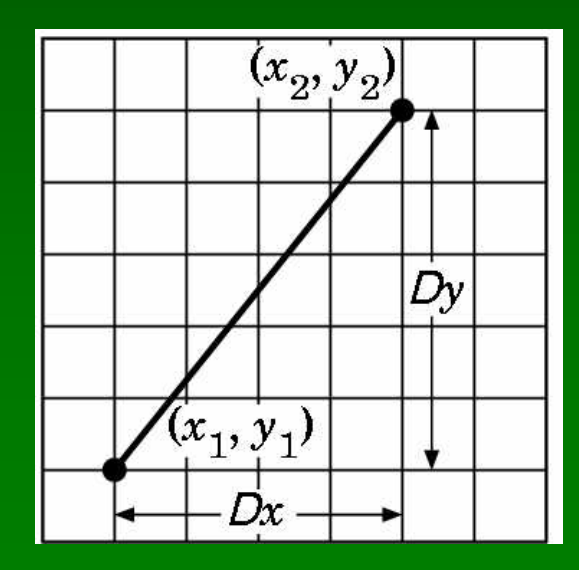

## DDA Loop

• Assume write\_pixel(int *x*, int *y*, int *value*)

```
For (ix = x1; ix \le x2; ix++)
{
  y + = m;
  write_pixel(ix, round(y), color);
}
```
- Slope restriction needed
- Easy to interpolate colors

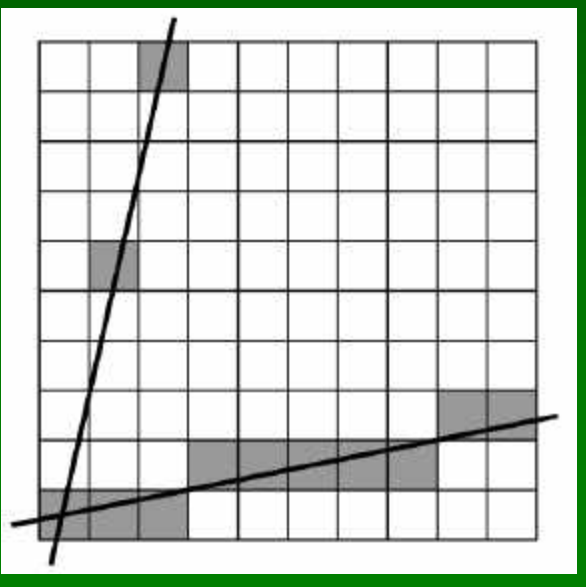

#### Bresenham's Algorithm I

- Eliminate floating point addition from DDA
- Assume again  $0 \le m \le 1$
- Assume pixel centers halfway between ints

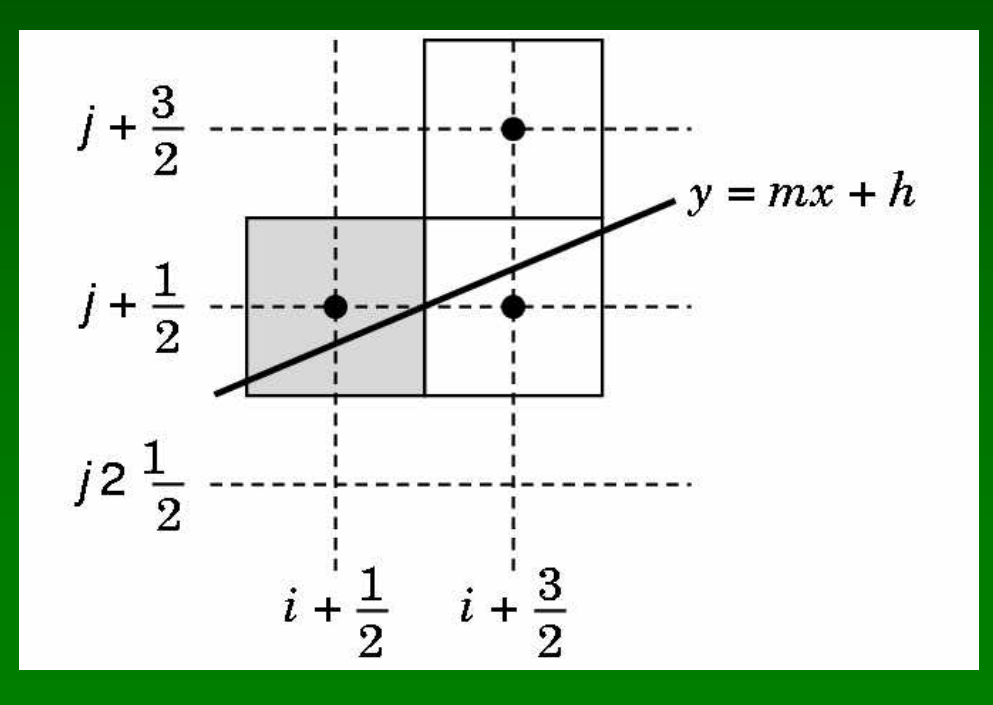

#### Bresenham's Algorithm II

- Decision variable a b
	- $-$  If a  $-$  b  $>$  0 choose lower pixel
	- If  $a b \le 0$  choose higher pixel
- Goal: avoid explicit computation of a b
- Step 1: re-scale  $d = (x_2 x_1)(a b) = \Delta x(a b)$
- d is always integer

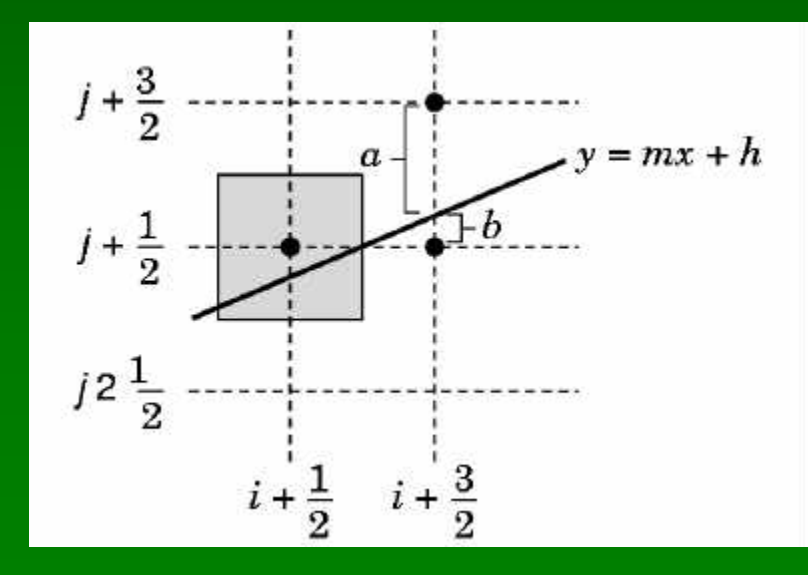

#### Bresenham's Algorithm III

- Compute d at step k +1 from d at step k!
- Case: j did not change  $(d_k > 0)$ 
	- a decreases by m, b increases by m
	- (a b) decreases by  $2m = 2(\Delta y/\Delta x)$
	- $-\Delta x(a-b)$  decreases by  $2\Delta y$

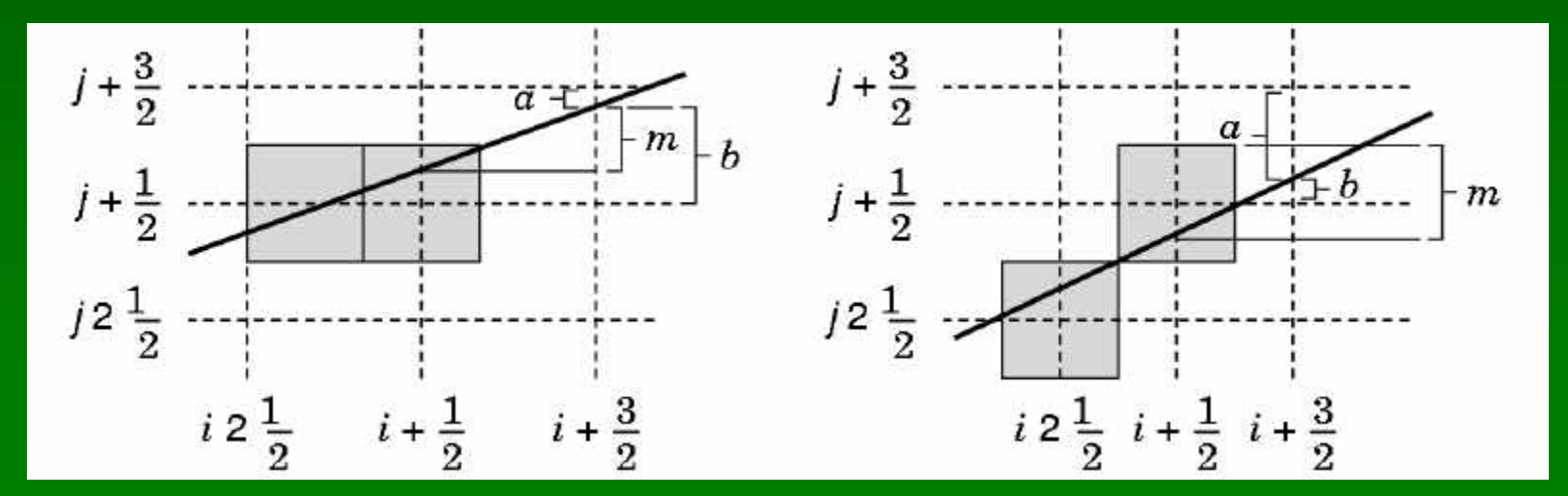

03/19/2002 15-462 Graphics I 36

#### Bresenham's Algorithm IV

- Case: j did change  $(d_k \leq 0)$ 
	- a decreases by m-1, b increases by m-1
	- (a b) decreases by  $2m 2 = 2(\Delta y/\Delta x 1)$
	- Δx(a-b) decreases by 2(Δy Δx)

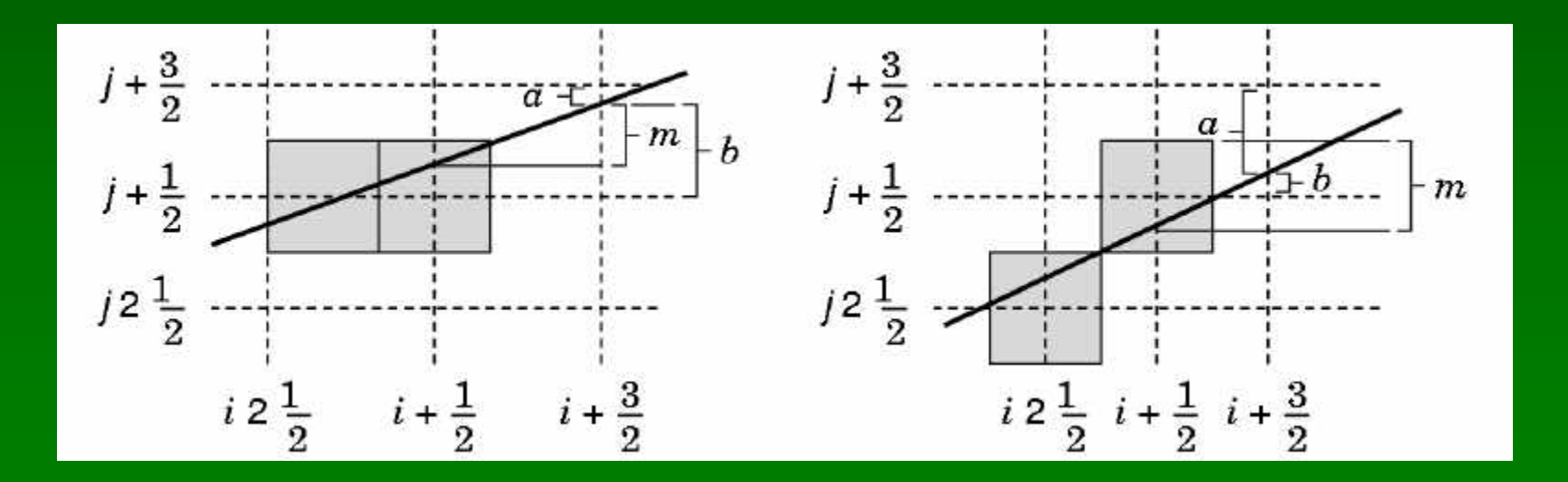

03/19/2002 15-462 Graphics I 37

## Bresenham's Algorithm V

- So  $d_{k+1} = d_k 2\Delta y$  if  $d_k > 0$
- And  $d_{k+1} = d_k 2(\Delta y \Delta x)$  if  $d_k \leq 0$
- Final (efficient) implementation:

```
void draw_line(int x1, int y1, int x2, int y2) {
    int x, y = y0;
    int dx = 2*(x2-x1), dy = 2*(y2-y1);
    int dydx = dy-dx, D = (dy-dx)/2;
```

```
for (x = x1 ; x \le x2 ; x++) {
    write_pixel(x, y, color);
    if (D > 0) D = dy;
    else \{y++; D == dydx\}}
```
}

## Bresenham's Algorithm VI

- Need different cases to handle other m
- Highly efficient
- Easy to implement in hardware and software
- Widely used

### **Summary**

- Line-Segment Clipping
	- Cohen-Sutherland
	- Liang-Barsky
- Polygon Clipping
	- Sutherland-Hodgeman
- Clipping in Three Dimensions
- Scan Conversion
	- DDA algorithm
	- Bresenham's algorithm

#### Preview

- Scan conversion of polygons
- Anti-aliasing
- Other pixel-level operations
- Assignment 5 due Thursday
- Assignment 6 (written) out Thursday